## **Student Lotus Notes to UDmail Transition Timeline & Tasks**

NOTE: Migration (copying) of student data from Lotus Notes to UDmail will occur *only by request*. Email [helpdesk@udayton.edu](mailto:helpdesk@udayton.edu) for more information.

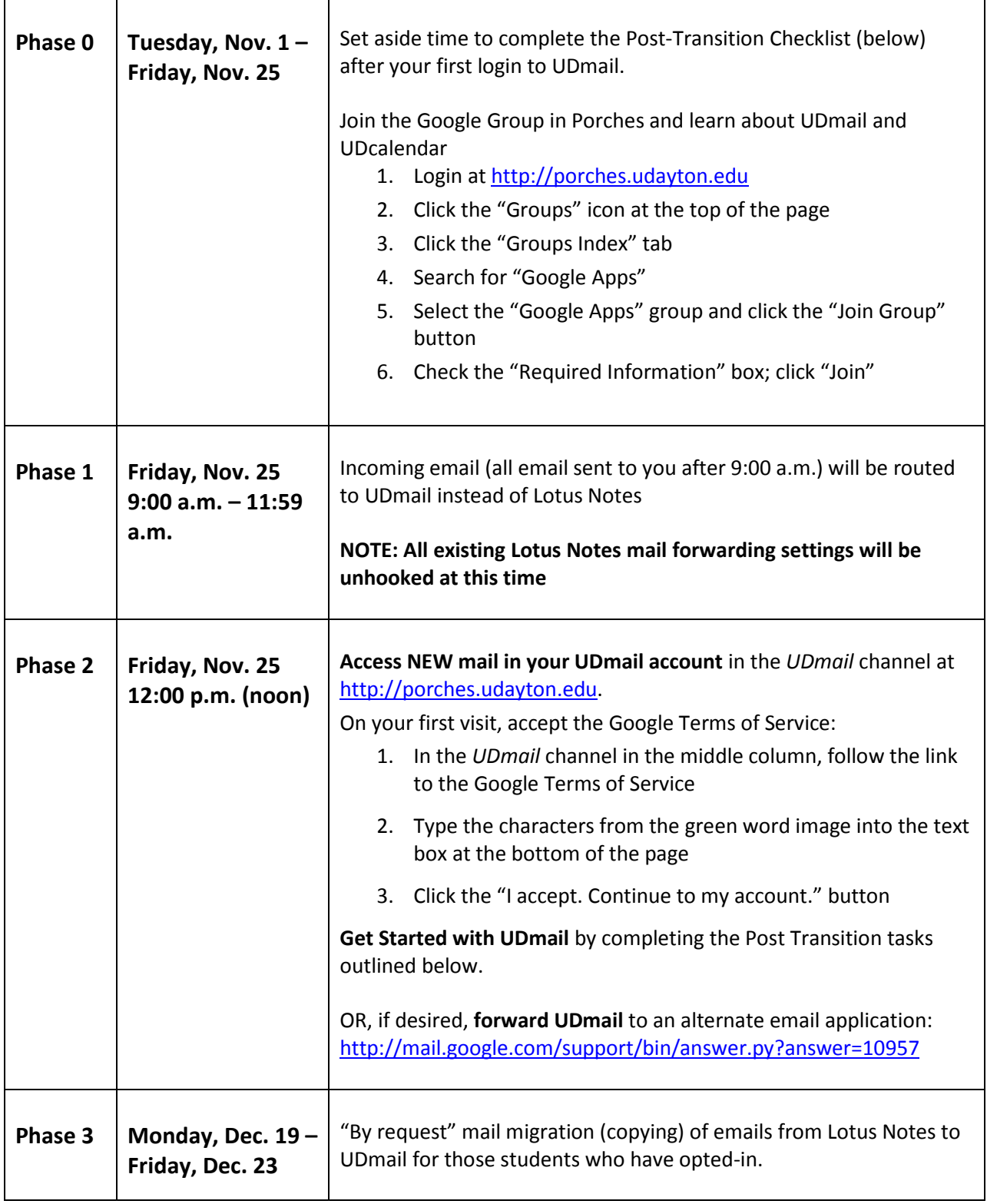

## **POST Transition Checklist for STUDENT UDmail Users**

See "Detailed Instructions" below for step-by-step instructions

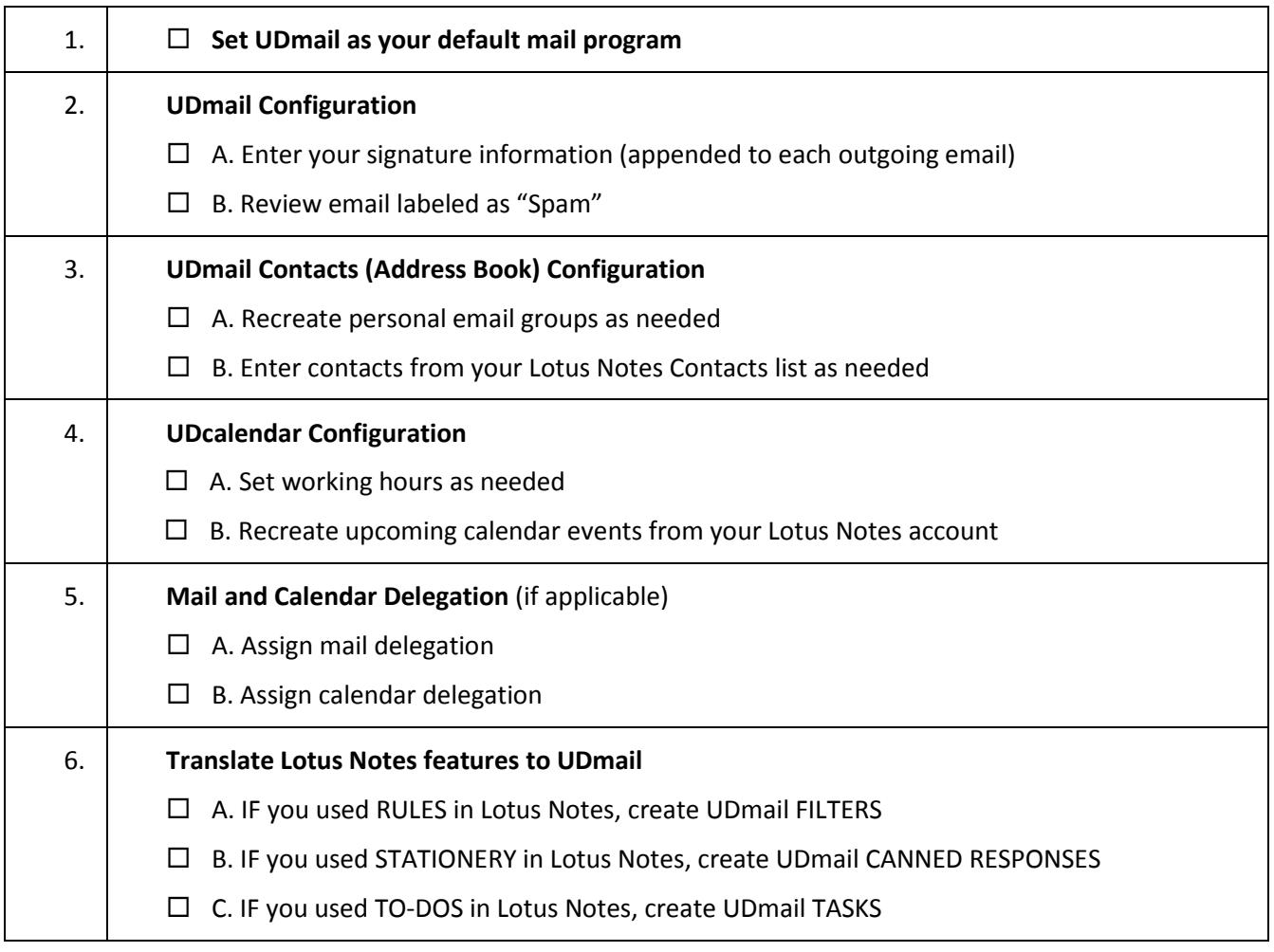

Problems? Questions? Call the UDit Help Desk at 937-229-3888

## **POST Transition Checklist for STUDENT UDmail Users Detailed Instructions**

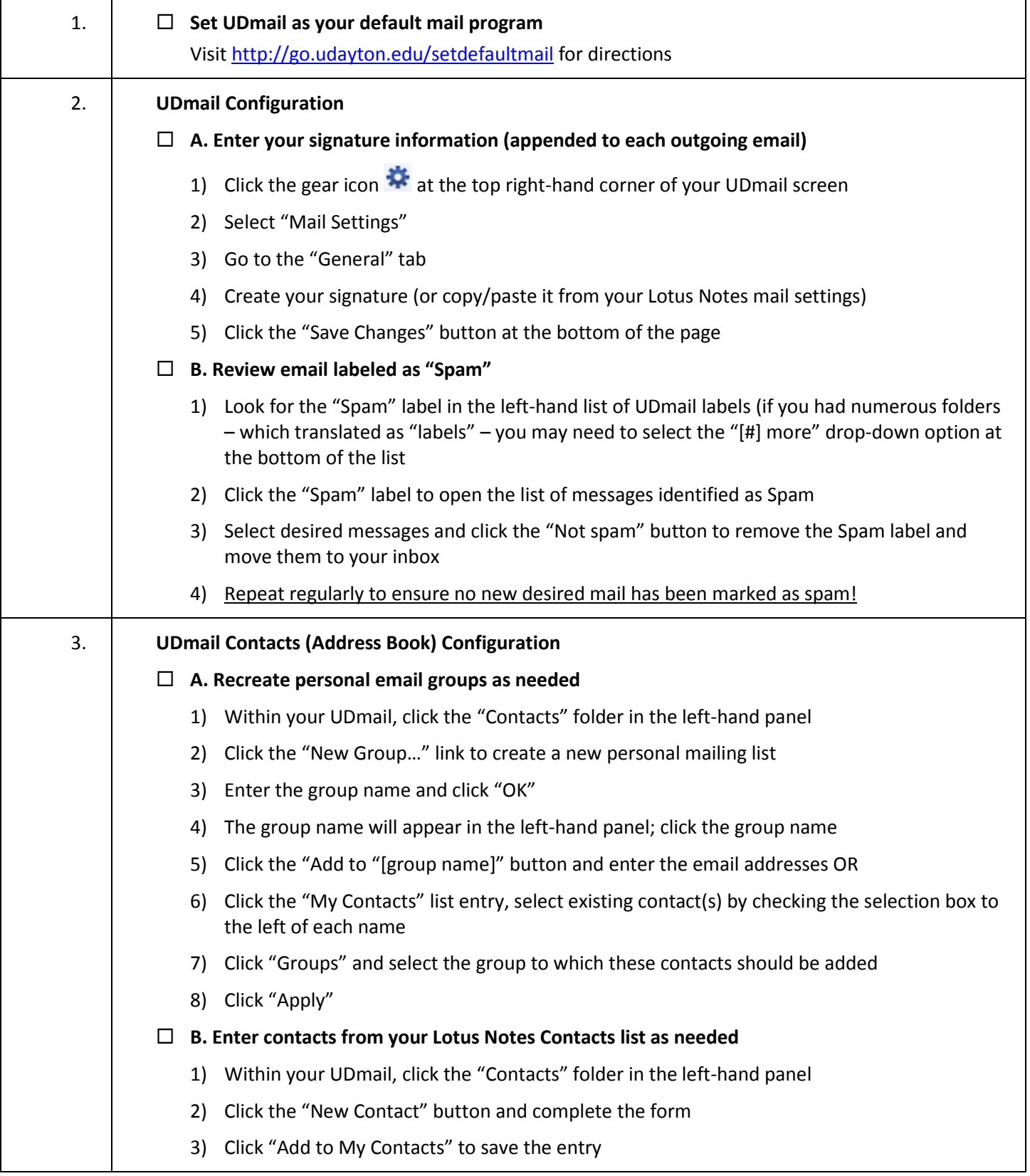

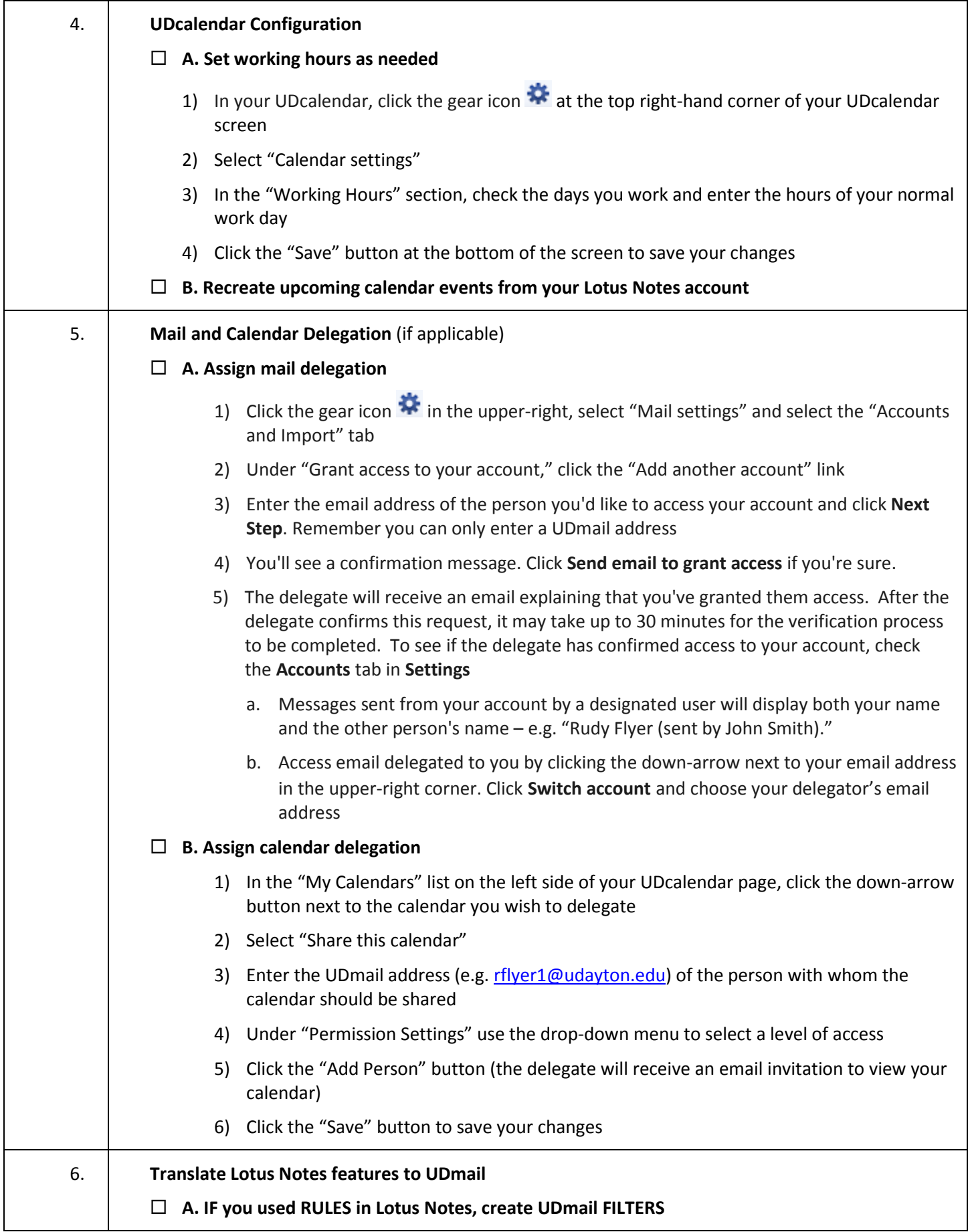

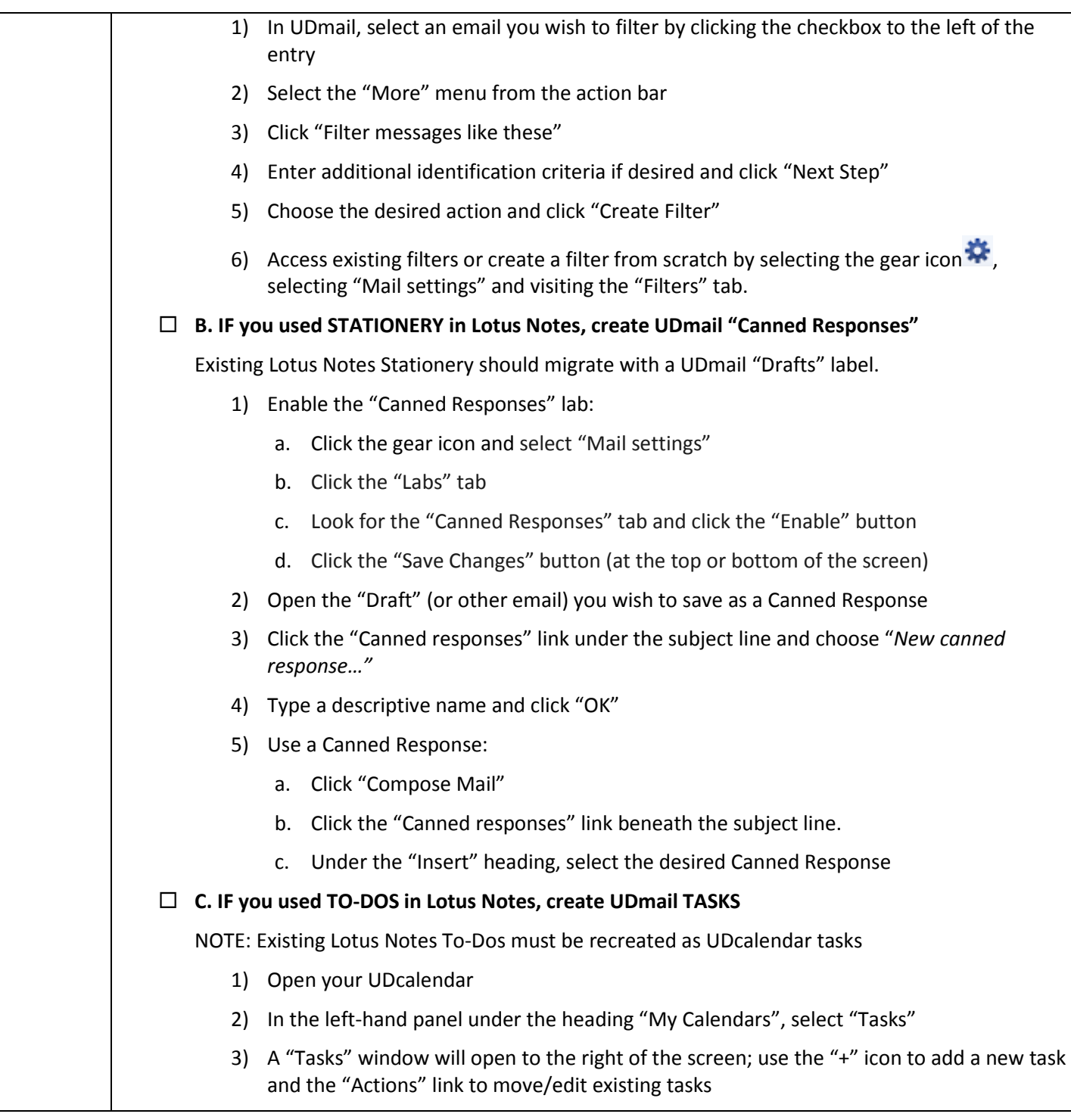